## $2Z-01$

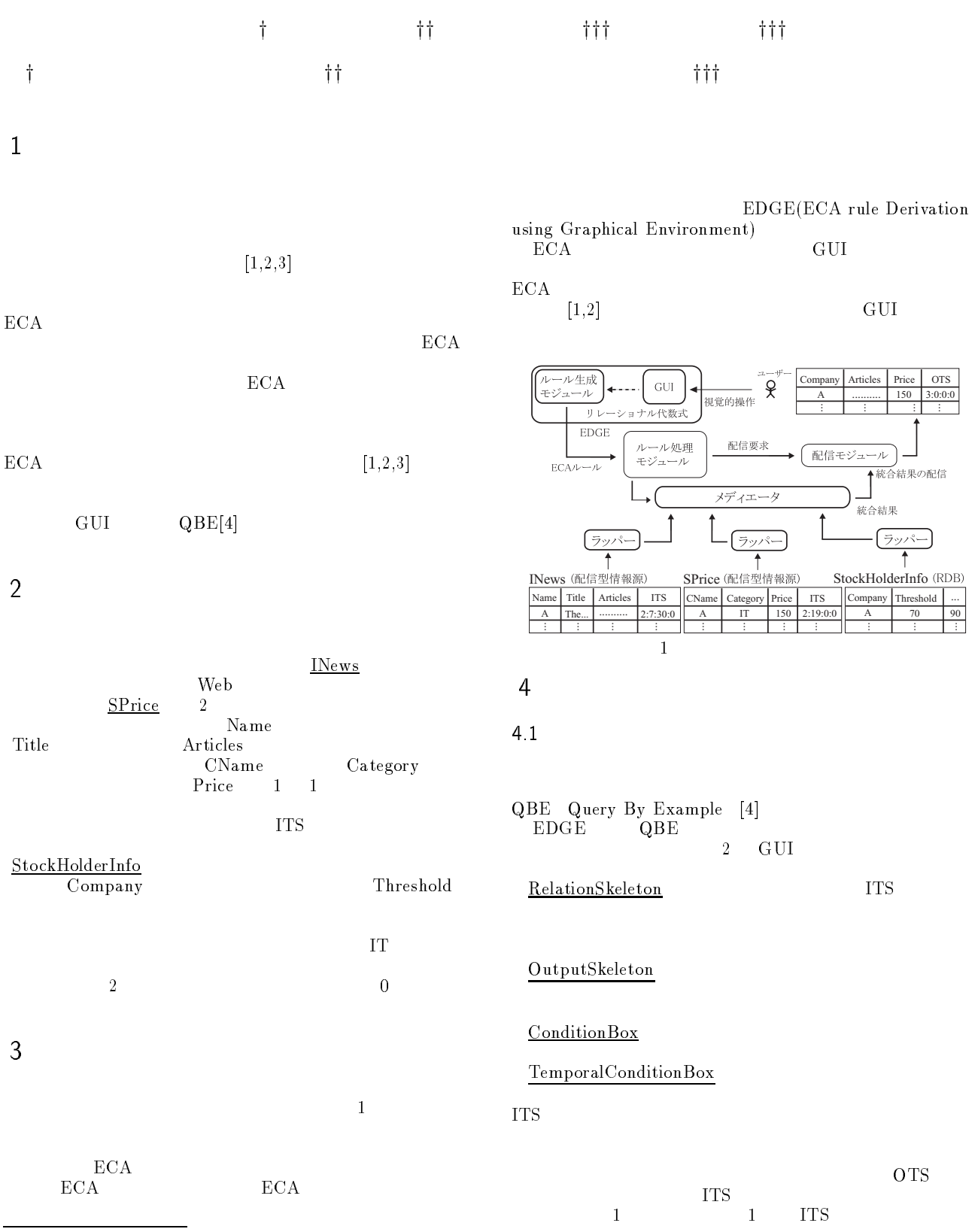

Visual Specication of Delivery Requirements for a Dissemination-based Information Intergration Environment<sup>y</sup> Collede of Information Sciences, Universigy of Tsukuba $^{\dagger\dagger}$ Graduate School of Systems and Information Engineering, University of Tsukuba

next,previous,after,before

 $4$ 

 $\bullet$  and  $\bullet$  are  $\cdot$  mext  $\cdot$  ...

 $\text{iii}_\text{Institute of Information Sciences and Electronics},$  University of Tsukuba

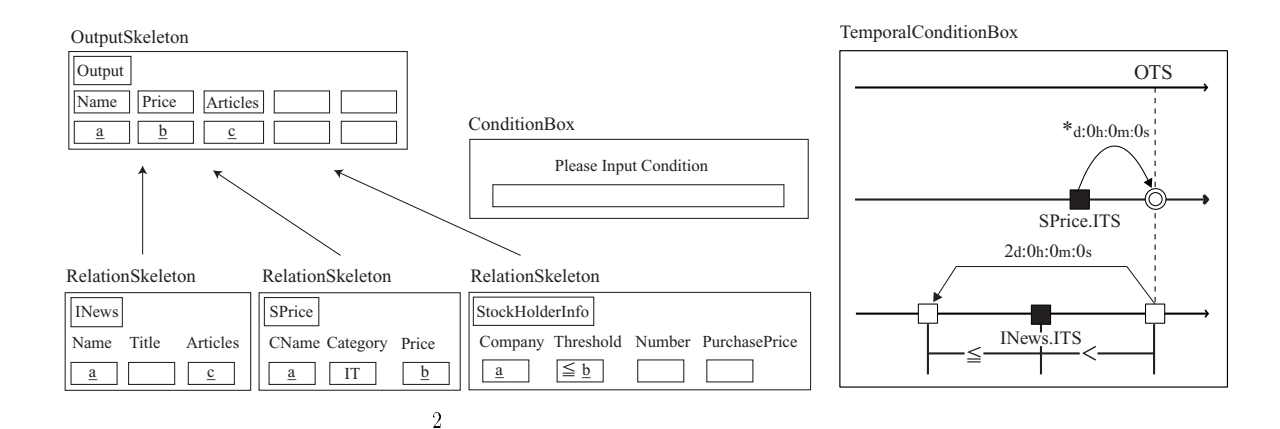

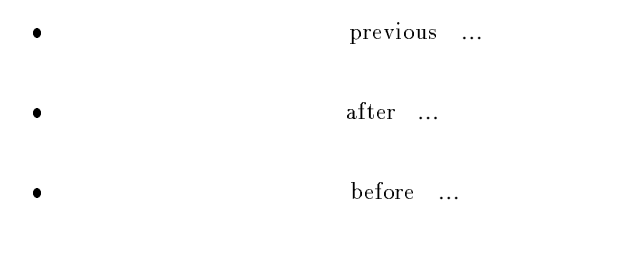

- $\mathbf 1$  , which is the state of  $\mathbf 1$  of  $\mathbf 2$  ,  $\mathbf 3$  ,  $\mathbf 1$
- 1 day:hour:minute:second<br>2 dayofweek:day:hour:min 2) dayofweek:day:hour:minute:second

## day,hour,minute,second

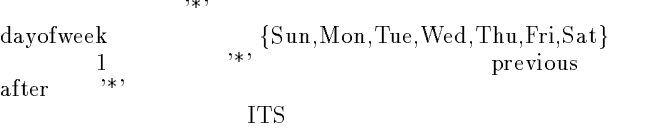

## 4.2

 $2$ 

- 1. ITS RelationSkeleton 3  $Name = CName = Company$  $\frac{\mathbf{a}}{\mathbf{a}}$ IT SPrice  $\text{Category}$  "IT" SPrice Category SPrice INews Price,Articles  $\underline{\mathbf{b}}$  c
- StockHolderInfo Threshold Threshold Price <u>b</u>
- 2. CutputSkeleton OutputSkeleton
- RelationSkeleton a b c OutputSkeleton
- 3. TemporalConditionBox

 $\begin{array}{ccc} \text{SPrice} & \hspace{2.5cm} 0 \\ \end{array}$  $\overline{2}$  2  $\overline{2}$  2

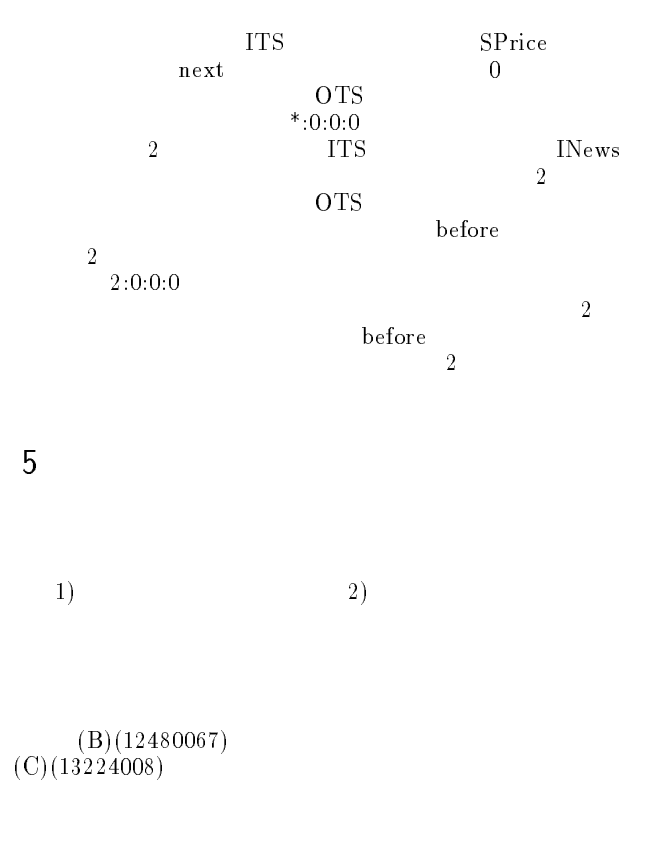

## $\begin{matrix} \begin{matrix} 1 \end{matrix} \end{matrix}$  , the set of  $\begin{matrix} 1 \end{matrix}$  $ECA$  ,  $\ldots$  ,

- [2] Hiroyuki Kitagawa, Tomoyuki Kajino, and Yoshiharu Ishikawa,"Algebraic Service Specication and Rule Generation for Integrating Multiple Dissemination-Based Information Sources", Proc. 7th International Conference on Database Systems for Advanced Applications (DASFAA 2001), Hong Kong, April 2001, pp. 344-351.
- [3] Yousuke Watanabe, Hiroyuki Kitagawa, and Yoshiharu Ishikawa,"Integration of Multiple Dissemination-Based Information Sources Using Source Data Arrival Properties", Proc. 2nd International Conference on Web Information Systems Engineering (WISE 2001), Kyoto, Japan, December 2001.
- [4] Zloof, M.M.: Query by Example, Proc. FIPS National Computer Conf., pp. 431-438(1975)